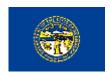

### **NEBRASKA INFORMATION** TECHNOLOGY COMMISSION

### STANDARDS AND GUIDELINES

## **Blocking E-mail Attachments**

| Category      | Groupware Architecture                                                                                                    |
|---------------|----------------------------------------------------------------------------------------------------|
| Title         | Blocking E-Mail Attachments                                                                                                    |
| Number        | XX-XXX                                                                                                    |
|               |                                                                                                    |
| Applicability | ✓ State Government Agencies  ☐ All                                                                                                    |
|               | Definitions: Standard - Adherence is required. Certain exceptions and conditions may appear in this document, all other deviations from the standard require prior approval of Guideline - Adherence is voluntary. |
| Status        | ☐ Adopted                                                                                                    |
| Dates         | Date: October 8, 2003 Date Adopted by NITC: Other:                                                                                                    |

Prepared by: Technical Panel of the Nebraska Information Technology Commission Authority: Neb. Rev. Stat. § 86-516(6) http://www.nitc.state.ne.us/standards/

### 1.0 Guideline

Agencies may prohibit certain attachments from being transmitted through e-mail. There are two common ways to accomplish this. The first is to block any message that contains specific attachments from being delivered. The second is to remove any prohibited attachments before allowing the e-mail to be delivered.

### 1.1 Blocking E-Mail with Prohibited Attachments

E-mails that include attachments with certain extensions may be blocked at the SMTP gateway. Setting up the blocking criteria at the SMTP gateway will stop incoming Internet mail with those attachments from being delivered. The blocking will also stop outgoing Internet mail with those attachments from being sent. If any of the blocked extensions are detected, the e-mail will be deleted and a standard non-delivery report (NDR) will be returned to the sender stating that the e-mail was not delivered.

### 1.2 Removing Prohibited Attachments Before Delivery

An agency may also remove any prohibited attachments before allowing the e-mail to be delivered.

## 1.3 List of Extensions - Attachments which may be blocked See Addendum.

### 1.4 Alternative Methods for Sending or Receiving Files

If an individual needs to send or receive a file with one of the blocked extensions, other alternatives for transmitting files should be considered, including: FTP; Webbased document retrieval; renaming the file; or "zipping" the file.

#### 2.0 Purpose and Objectives

It is important to take steps to protect the state's computing environment against the threat of viruses. Attachments with certain extensions are often used in virus attacks because of their execution access and the amount of damage they can cause.

### 3.0 Applicability

State Government Agencies – Agencies running a State SMTP Gateway should consider following this guideline.

#### 4.0 Related Documents

(http://www.nitc.state.ne.us/standards/)

Security Policies - Information Security Management

[NOTE: A prior version of this document was posted for comment. After reviewing the comments received, the State Government Council adopted several changes, including making this document a "guideline." Staff made revisions to the document to reflect the intent of these changes and to clarify language in the document.]

Nebraska Information Technology Commission Standards and Guidelines

# Addendum List of Extensions - Attachments which may be blocked

ade – Microsoft access project extension

adp – Microsoft access project

asp - active server pages

bas - basic

bat - batch

chm - compiled HTML help file

cmd - command

com - command, executable

cpl – control panel applet

crt - security certificate

exe - executable program

hlp - windows help file

hta - HTML application

inf - set up

ins - internet communications settings

isp – internet communications settings

js - JScript

ise - JScript encoded file

Ink - shortcut

mdb - Microsoft access application

mde – Microsoft access MDE database

msc - Microsoft common console document

msi - install control file

msp – probably a windows installer patch

mst - windows installer transform

pcd - photo CD image

pif – windows program information file

reg – Microsoft registry

scr - screensaver

sct – Windows script component

shb - document short cut

shs - shell script object

url - Internet shortcut

vb – VBScript

vbe - VBScript encoded file

vbs - visual basic

vsd - visio drawing

vss - Visual sourcesafe file

vst - targa bitmap file

vsw - visio workspace file

ws - wordstar file

wsc - windows script component

wsf - windows script file

wsh - windows scripting host settings